LAPORAN TUGAS AKHIR DIII

# **SISTEM INFORMASI PELAYANAN JASA PERCETAKAN BERBASIS WEB PADA BINANJAYA MENGGUNAKAN** *FRAMEWORK* **CODEIGNITER**

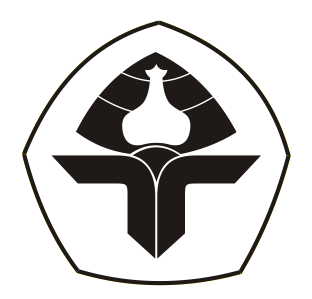

Oleh :

**Putu Yuni Tiana Dewi** NIM. 2015323003

**PROGRAM STUDI DIII MANAJEMEN INFORMATIKA JURUSAN TEKNIK ELEKTRO POLITEKNIK NEGERI BALI 2023**

LAPORAN TUGAS AKHIR DIII

# **SISTEM INFORMASI PELAYANAN JASA PERCETAKAN BERBASIS WEB PADA BINANJAYA MENGGUNAKAN** *FRAMEWORK* **CODEIGNITER**

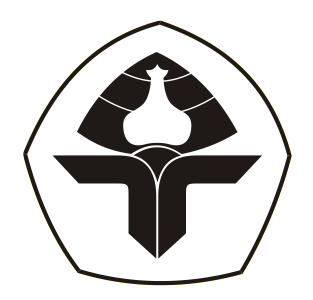

Oleh :

**Putu Yuni Tiana Dewi** NIM. 2015323003

**PROGRAM STUDI DIII MANAJEMEN INFORMATIKA JURUSAN TEKNIK ELEKTRO POLITEKNIK NEGERI BALI 2023**

#### **LEMBAR PENGESAHAN TUGAS AKHIR**

**SISTEM INFORMASI** PELAYANAN JASA PERCETAKAN BERBASIS WEB PADA BINANJAYA MENGGUNAKAN **FRAMEWORK CODEIGNITER** 

Oleh:

**Putu Yuni Tiana Dewi** 

NIM. 2015323003

Tugas Akhir ini Diajukan untuk Menyelesaikan Program Pendidikan Diploma III di Program Studi DIII Manajemen Informatika Jurusan Teknik Elektro - Politeknik Negeri Bali

Disetujui Oleh:

Pembimbing I:

Pembimbing II:

Ni Gusti Ayu Putu Harry Saptarini, S.Kom., M.C Ketut Pradani Gayatri Sarja, S.Kom., M.Kom NIP. 197609042006042001 NIDN. 0015069601

Disahkan Oleh Jurusan Teknik Elektro Ketua Ir. I Wayan Raka Ardana, M.T. NIP. 196705021993031005

# LEMBAR PERNYATAAN PERSETUJUAN PUBLIKASI **LAPORAN TUGAS AKHIR UNTUK KEPENTINGAN AKADEMIS**

Saya yang bertanda tangan di bawah ini :

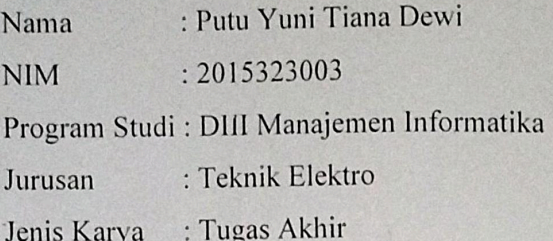

Demi pengembangan ilmu pengetahuan, menyetujui untuk memberikan kepada Politeknik Negeri Bali Hak Bebas Royalti Nonekslusif (Non-exclusive Royalty-Free Right) atas karya ilmiah saya yang berjudul: Sistem Informasi Pelayanan Jasa Percetakan Berbasis Web Pada Binanjaya Menggunakan Framework Codeigniter beserta perangkat yang ada (jika diperlukan). Dengan Hak Bebas Royalti Nonekslusif ini Politeknik Negeri Bali berhak menyimpan, mengalihmedia atau mengalihformatkan, mengelola dalam bentuk pangkalan data (database), merawat, dan memublikasikan tugas akhir saya selama tetap mencatumkan nama saya sebagai penulis/pencipta dan sebagai pemilik Hak Cipta.

Demikian pernyataan ini saya buat dengan sebenarnya.

Bukit Jimbaran, 15 Agustus 2023

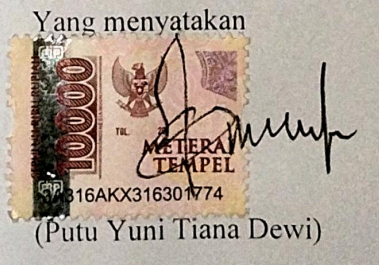

#### **FORMAT PERNYATAAN PLAGIARISME**

Saya yang bertanda tangan di bawah ini :

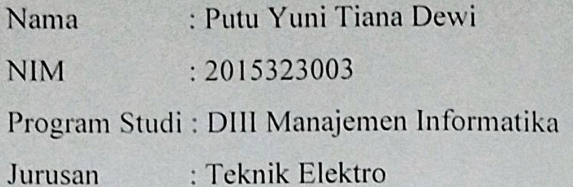

Menyatakan dengan sesungguhnya bahwa Laporan Tugas Akhir berjudul SISTEM INFORMASI PELAYANAN JASA PERCETAKAN LERBASIS WEB PADA BINANJAYA MENGGUNAKAN FRAMEWORK CODEIGNITER adalah betul-betul karya sendiri dan bukan menjiplak atau hasil karya orang lain. Hal-hal yang bukan karya saya, dalam Tugas Akhir tersebut diberi tanda citasi dan ditunjukkan dalam daftar pustaka.

Apabila di kemudian hari terbukti pernyataan saya tidak benar, maka saya bersedia menerima sanksi akademik berupa pencabutan Tugas Akhir dan gelar yang saya peroleh dari Tugas Akhir tersebut.

Bukit Jimbaran, 15 Agustus 2023

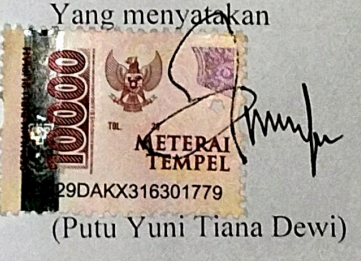

#### **KATA PENGANTAR**

<span id="page-5-0"></span>Puji Syukur penulis panjatkan kehadapan Tuhan yang Maha Esa, karena atas berkat dan rahmat-Nya penulis dapat menyelesaikan penyusunan Tugas Akhir ini yang berjudul "Sistem Informasi Pelayanan Jasa Percetakan Berbasis Web Pada Binanjaya Menggunakan Framework Codeigniter" tepat pada waktunya.

Penyusunan Tugas akhir ini diajukan untuk memenuhi salah satu persyaratan kelulusan Program Pendidikan Diploma III pada Program Studi Manajemen Informatika Jurusan Teknik Elektro Politeknik Negeri Bali.

Dalam penyusunan Tugas Akhir ini penulis banyak meperoleh bimbingan dan masukan dari berbagai pihak, baik secara langsung maupun tidak langsung. Oleh karena itu dalam kesempatan ini penulis mengucapkan terimakasih kepada:

- 1. Bapak I Nyoman Abdi, SE, M.eCom selaku Direktur Politeknik Negeri Bali.
- 2. Bapak Ir. I Wayan Raka Ardana, M.T. selaku Ketua Jurusan Teknik Elektro Politeknik Negeri Bali.
- 3. Bapak I Wayan Suasnawa, S.T., M.T. selaku Ketua Program Studi Manajemen Informatika Jurusan Teknik Elektro Politeknik Negeri Bali.
- 4. Ibu Ni Gusti Ayu Putu Harry Saptarini, S.Kom., M.Cs selaku Pembimbing Utama yang bersedia memberi bimbingan selama proses penyusunan Tugas Akhir.
- 5. Ibu Ni Ketut Pradani Gayatri Sarja, S.Kom., M.Kom selaku Dosen Pembimbing Pendamping yang telah banyak membantu dalam penyusunan Tugas Akhir.
- 6. Seluruh Dosen pengajar Program Studi Manajemen Informatika Jurusan Teknik Elektro Politeknik Negeri Bali yang telah memberikan masukan serta saran untuk menyelesaikan Tugas Akhir ini.
- 7. Keluarga dan sahabat yang telah memberikan doa, semangat serta dukungan untuk menyelesaikan Tugas Akhir ini.
- 8. Teman-teman seperjuangan yang telah membantu dan memberi masukan serta semua pihak yang tidak dapat disebutkan satu persatu.

Penulis menyadari bahwa Laporan Tugas Akhir ini masih jauh dari sempurna, oleh karena itu segala kritik dan saran yang bersifat membangun sangat penulis harapkan.

Akhir kata semoga Laporan Tugas Akhir ini dapat bermanfaat bagi mahasiswa Politeknik Negeri Bali khususnya, dan pembaca pada umumnya.

Jimbaran, 15 Agustus 2023

#### **ABSTRAK**

<span id="page-7-0"></span>Laporan Tugas Akhir ini memuat tahap-tahap dalam merancang dan membangun Sistem Informasi Pelayanan Jasa Percetakan Berbasis Web Pada Binanjaya Menggunakan Framework Codeigniter. Sistem ini bertujuan untuk membantu para pengunjung Binanjaya dalam mendapatkan informasi dan melakukan pemesanan secara online serta membantu memudahkan pengelola Binanjaya untuk melakukan pengelolaan. Sistem ini dirancang melalui beberapa tahap perancangan yaitu Flowmap, perancangan Entity Relationship Diagram (ERD), perancangan Unified Modelling Language (UML) seperti Use Case Diagram, Activity Diagram, Class Diagram, dan Sequence Diagram. Selain itu juga melakukan perancangan Antarmuka. Sistem ini dikembangkan menggunakan bahasa pemrograman PHP (Hypertext Preprocessor) dengan Framework Codeigniter dan basis data MySQL.

**Kata Kunci:** Sistem Informasi, Framework Codeigniter, PHP

#### **ABSTRACT**

This Final Project Report contains the stages in designing and building a Web-Based Printing Service Information System at Binanjaya Using the CodeIgniter Framework. This system aims to assist Binanjaya visitors in obtaining information and placing orders online as well as helping to make it easier for Binanjaya managers to manage. This system is designed through several design stages, like Flowmap, Entity Relationship Diagram (ERD) design, Unified Modelling Language (UML) design like Use Case Diagram, Activity Diagram, Class Diagram, and Sequence Diagram. Also user interface design. This system was developed using the PHP (Hypertext Preprocessor) programming language with the CodeIgniter Framework and MySQL database.

**Keywords:** Information System, Codeigniter Framework, PHP

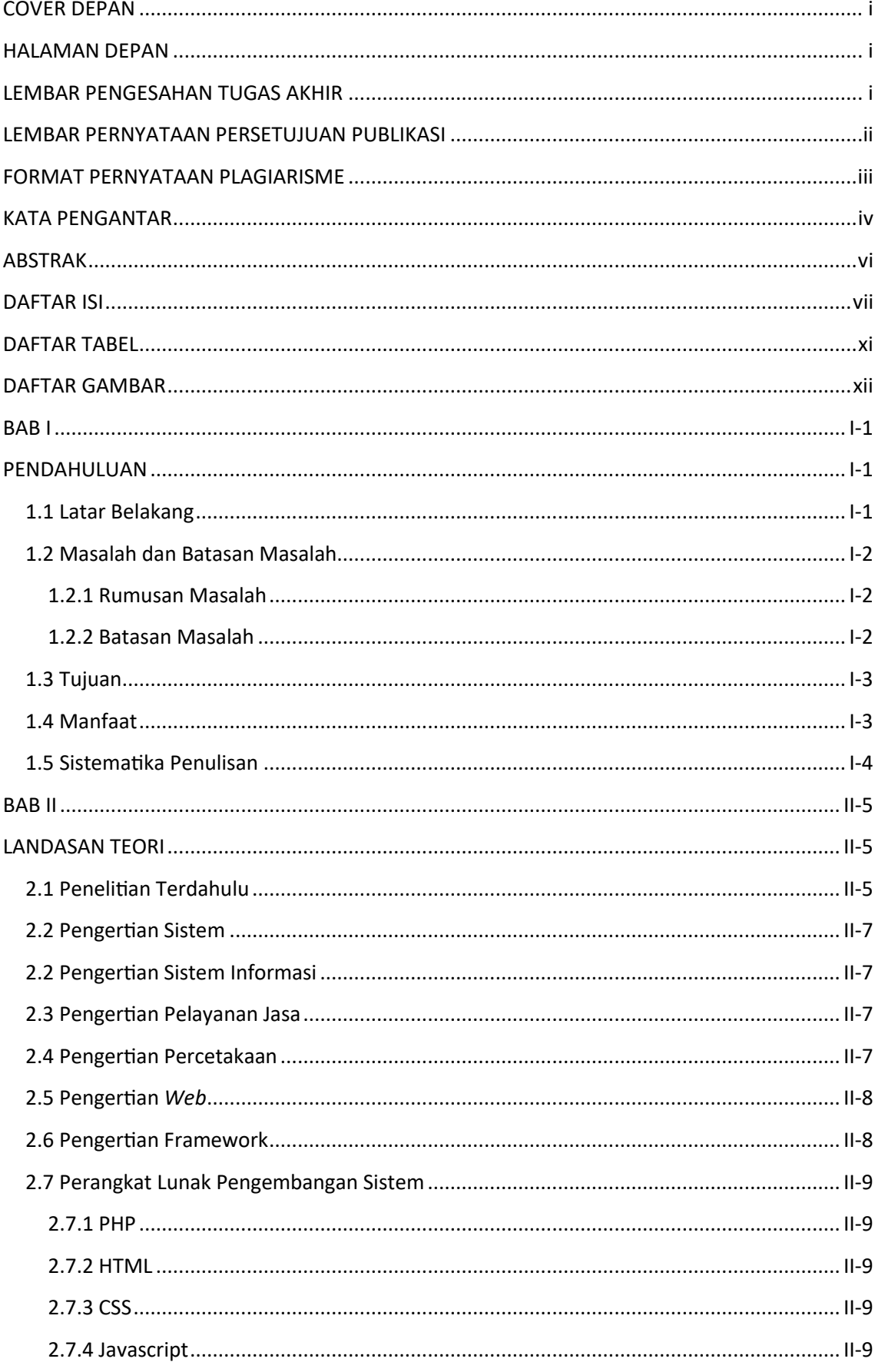

## <span id="page-8-0"></span>**DAFTAR ISI**

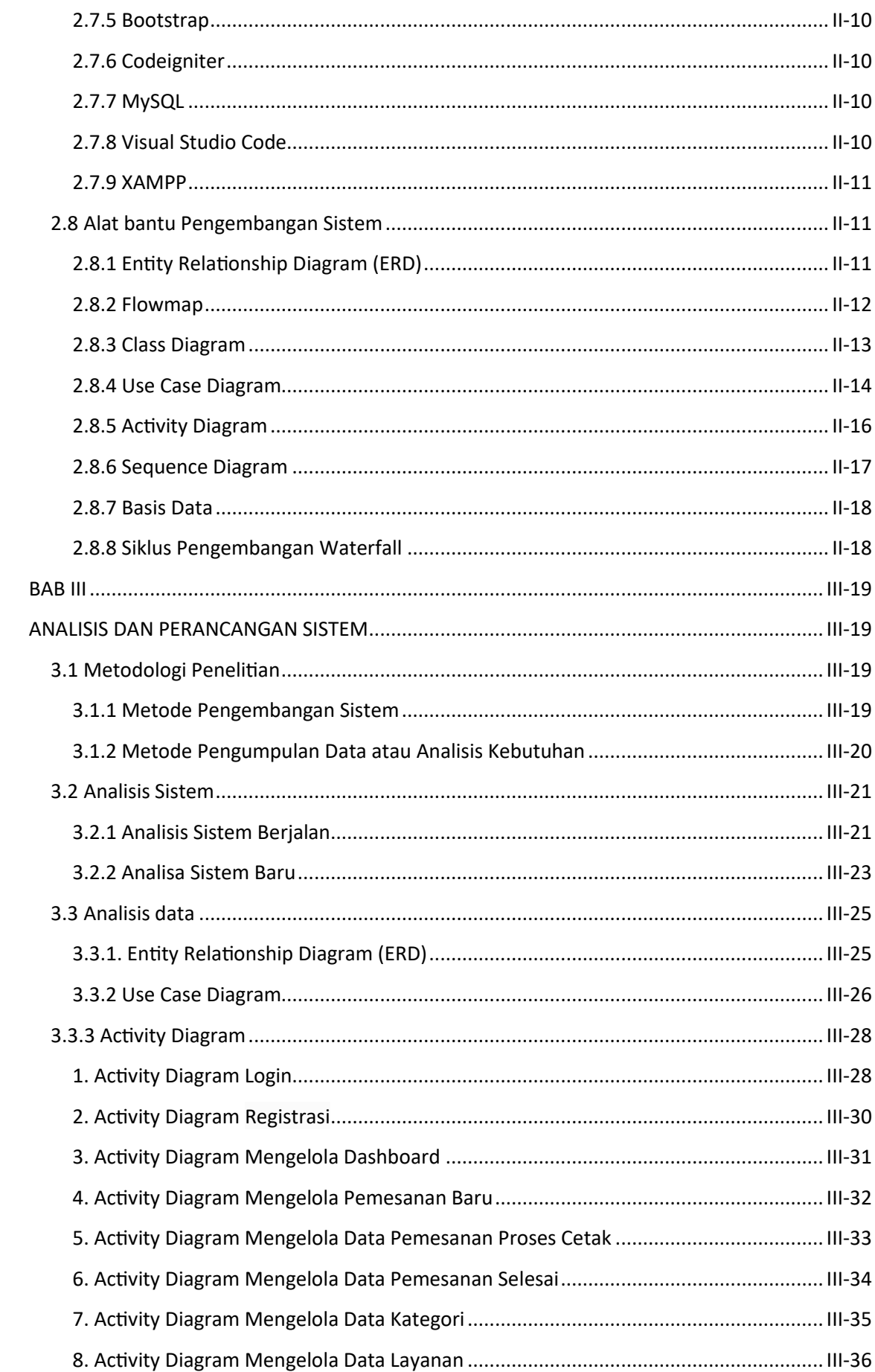

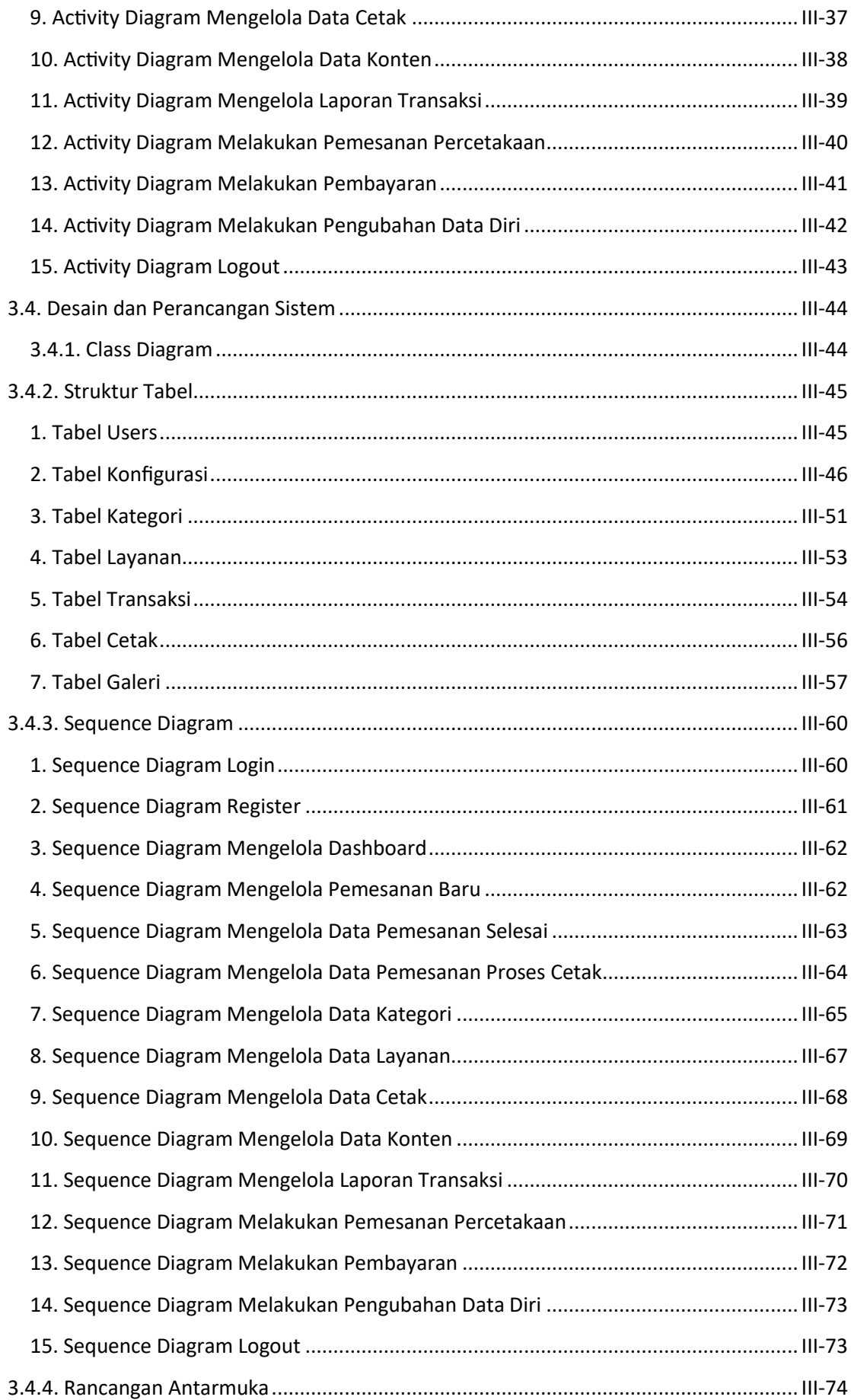

<span id="page-11-0"></span>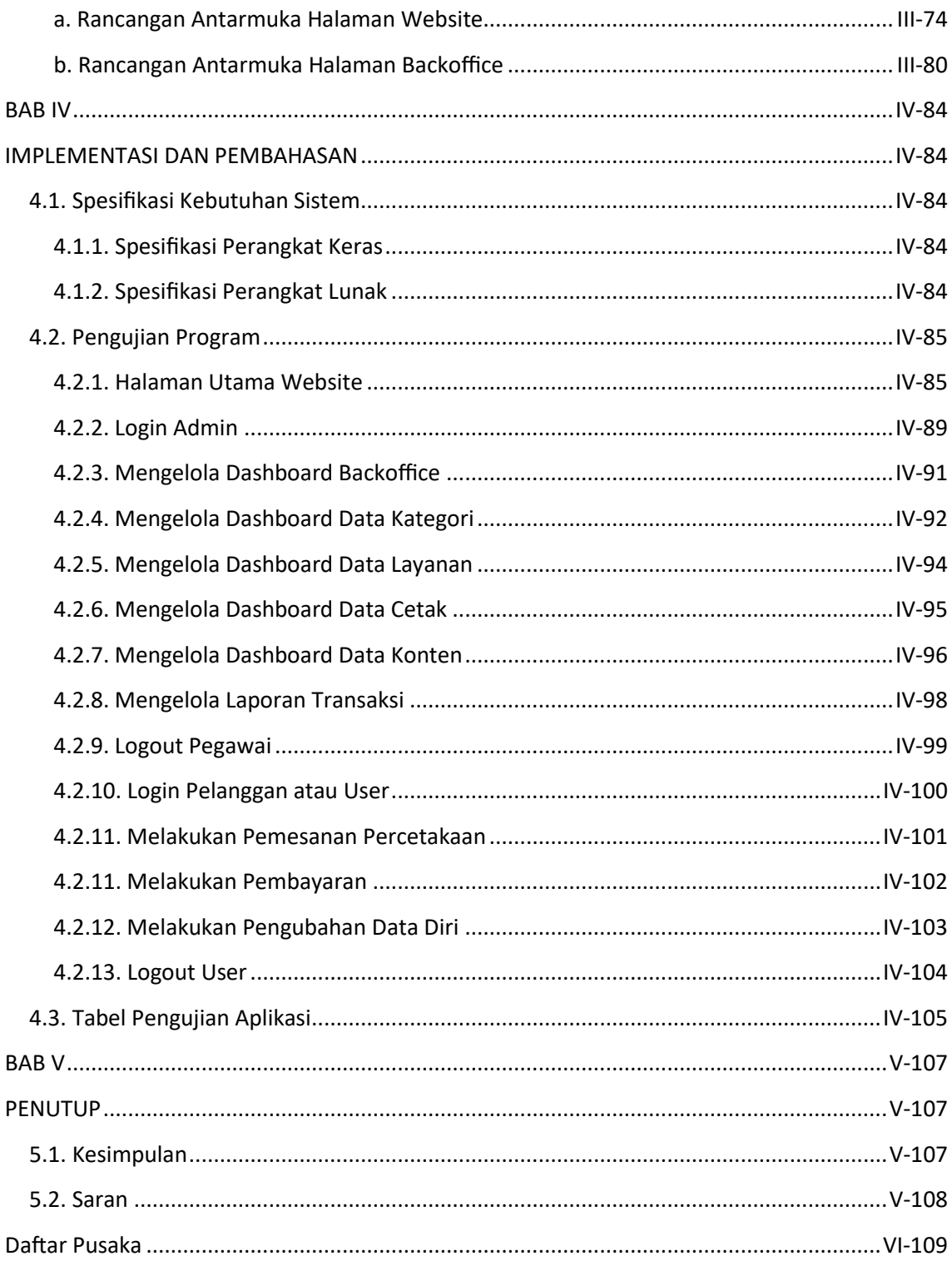

## **DAFTAR TABEL**

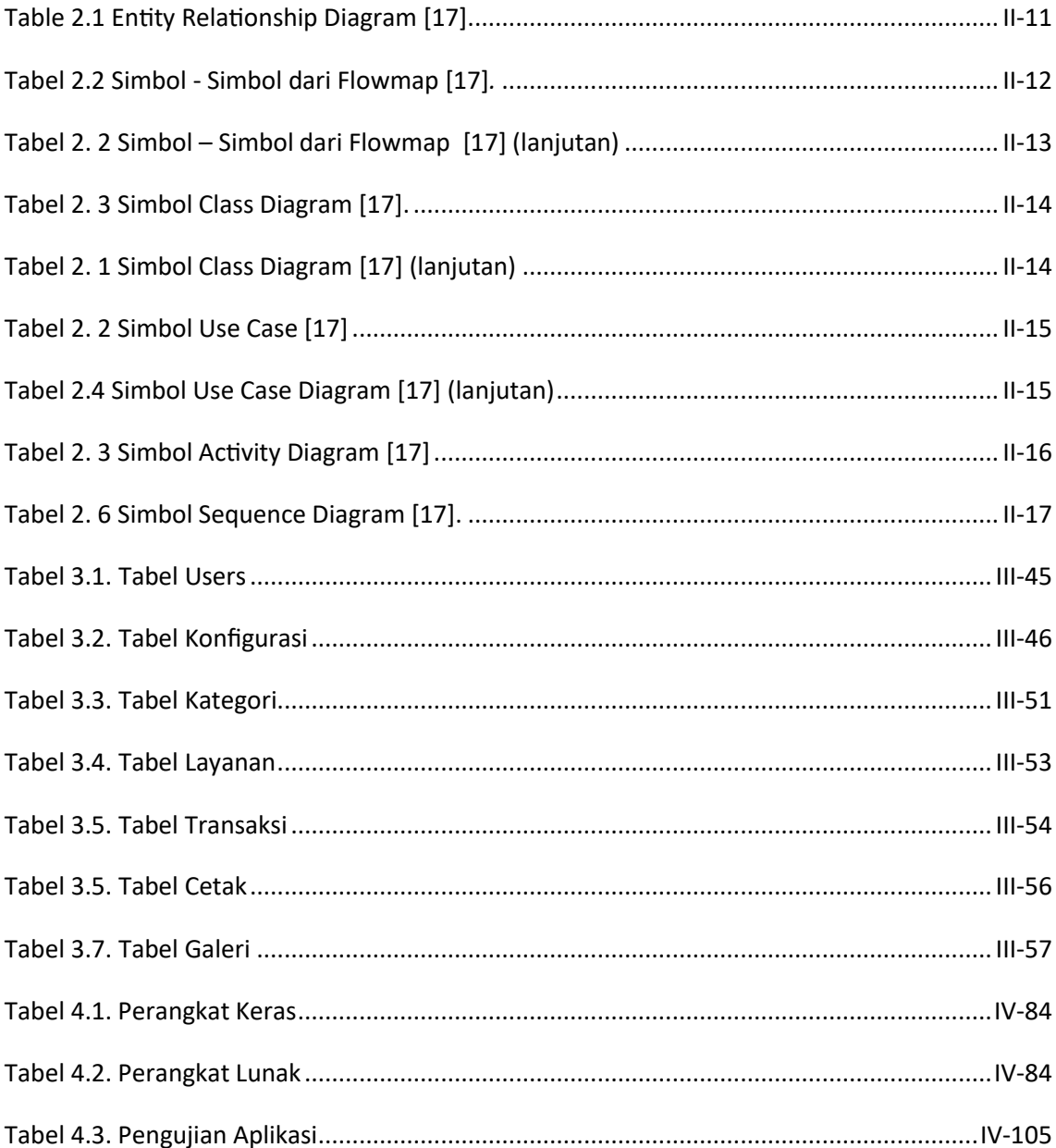

## **DAFTAR GAMBAR**

<span id="page-13-0"></span>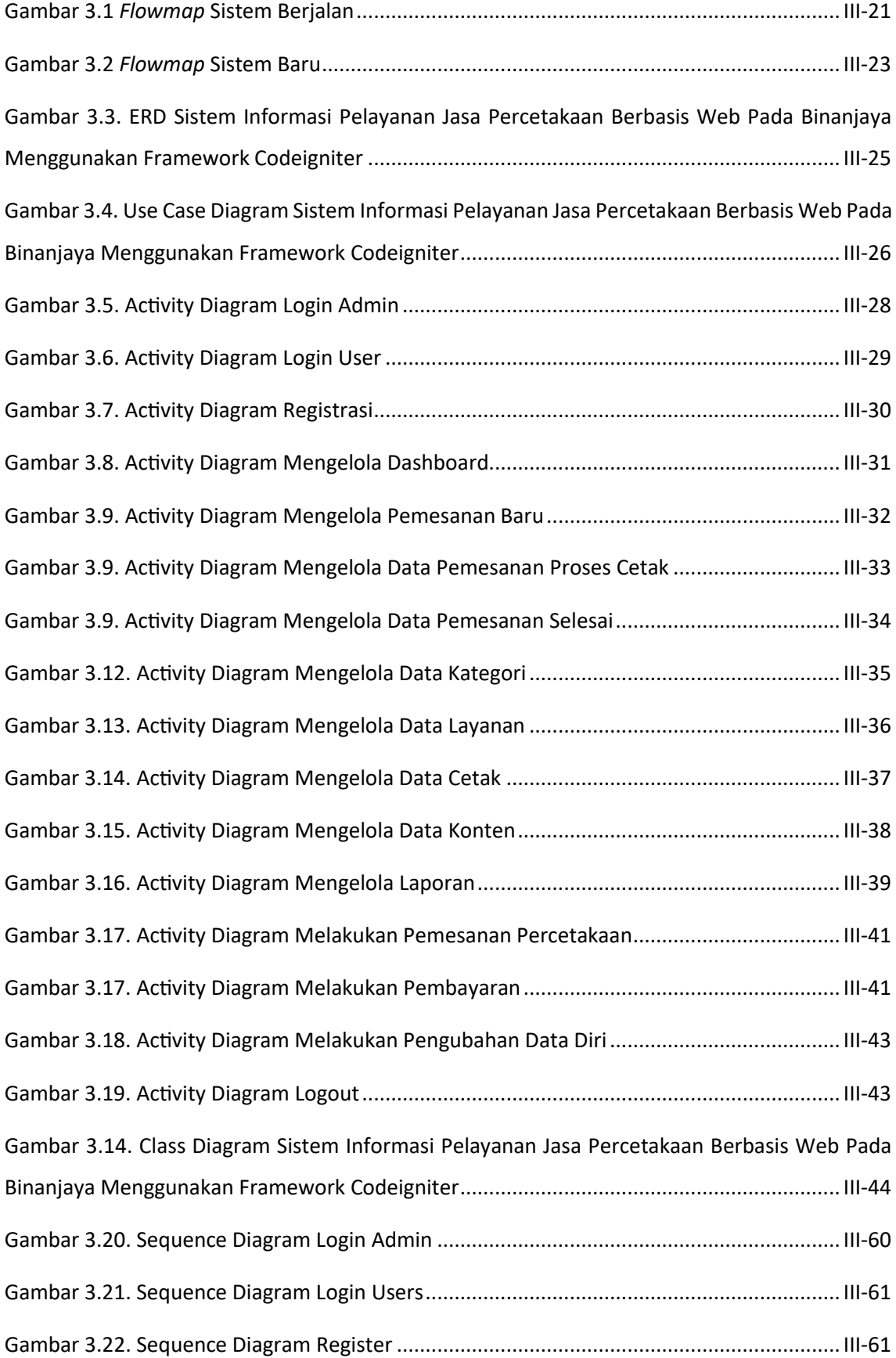

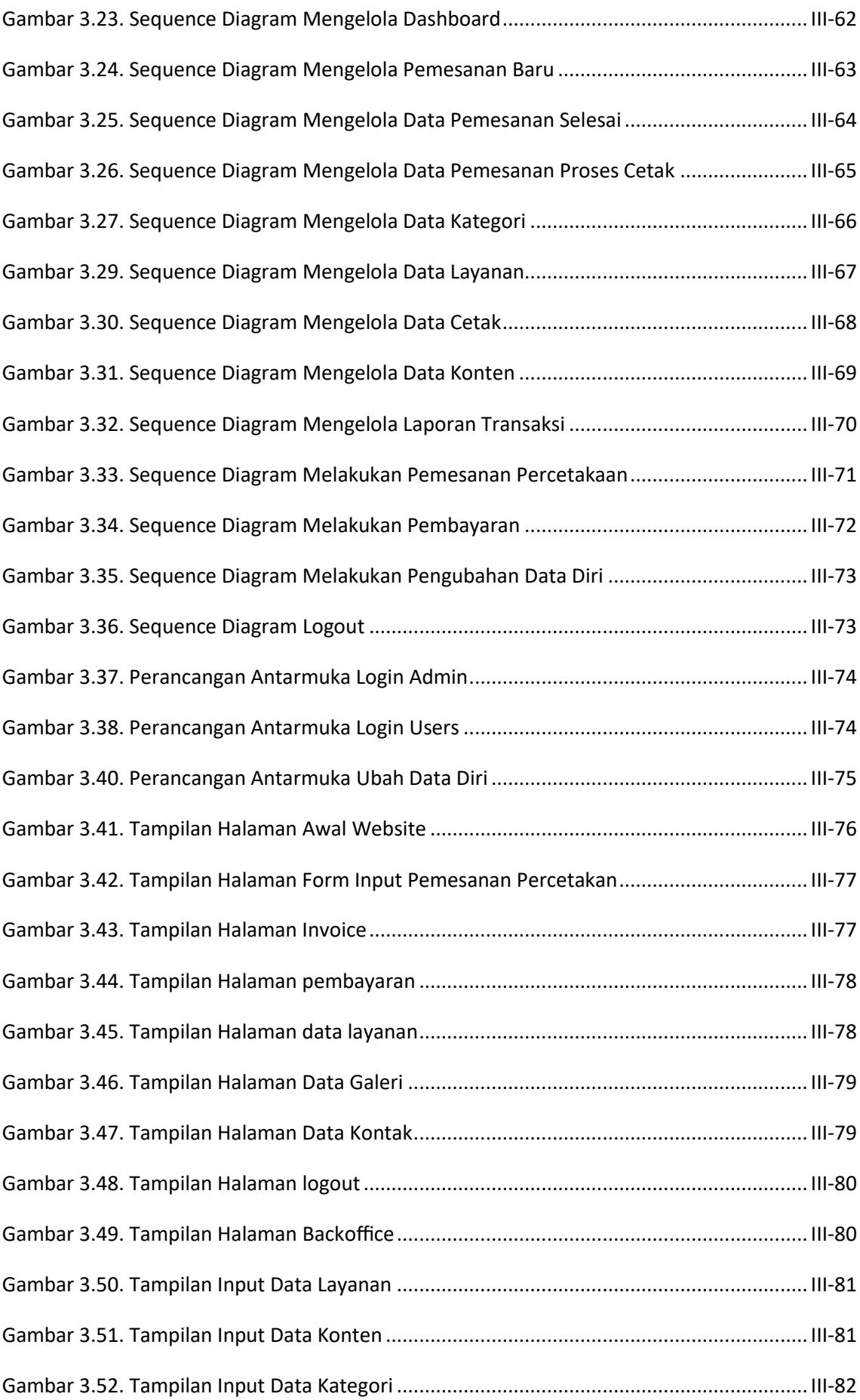

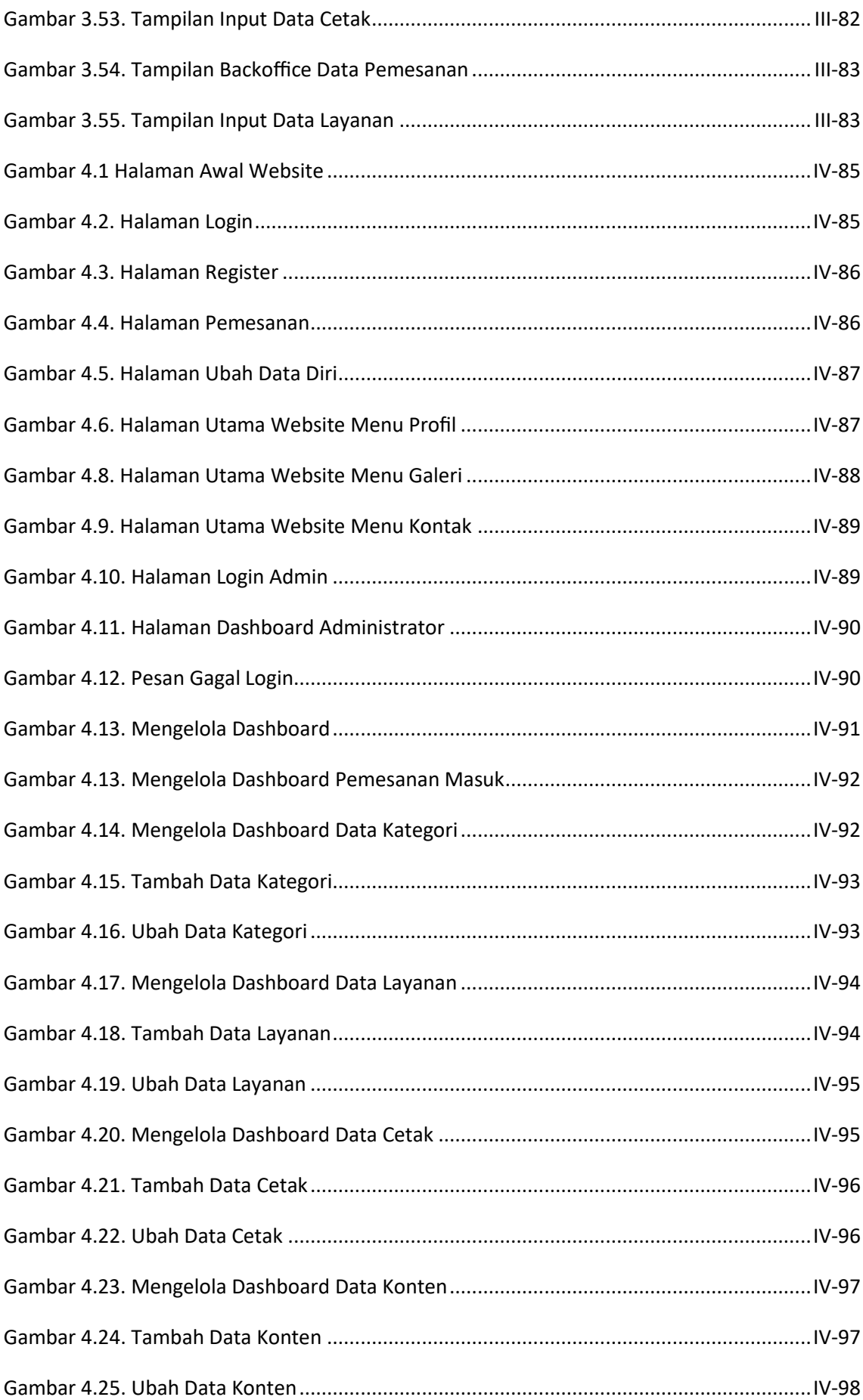

<span id="page-16-0"></span>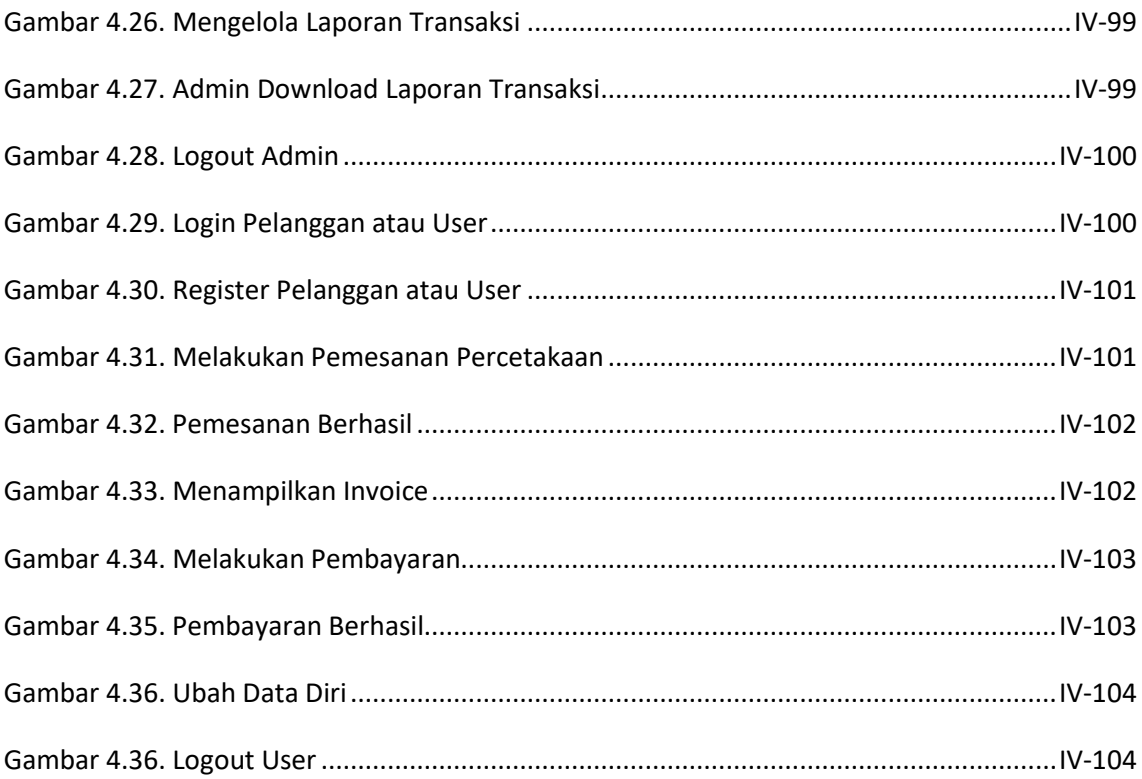

#### <span id="page-18-0"></span>**I. BAB I**

#### **PENDAHULUAN**

#### <span id="page-18-1"></span>**1.1 Latar Belakang**

Binanjaya merupakan salah satu bentuk penyedia solusi layanan percetakaan berlokasi di Kabupaten Denpasar, Bali yang menawarkan suatu jasa dalam hal penyediaan percetakan murah berkualitas, yaitu Jasa cetak *Digital Printing* (*Indoor* dan *outdoor*), Akrilik, *Sublime Printing*, *Digital Offset*, *Offset Printing*, *Design Grafis*, serta Penjilidan. Binanjaya saat ini memiliki kendala dalam hal penyampaian informasi, pemesanan dan melakukan pengelolaan. Selama ini sistem pemesanan masih dilakukan melalui telepon, fax atau mendatangi Perusahaan Binanjaya secara langsung.

Saat ini, perkembangan internet berkembang sangat pesat terutama dibidang informasi. Hal ini dikarenakan kebutuhan setiap manusia untuk mendapatkan informasi secara cepat, tepat dan akurat. Binanjaya membutuhkan adanya sebuah metode sistem informasi dan pemesanan yang lebih *modern* dan mengadopsi perkembangan teknologi terkini. Teknologi yang dimaksud adalah memanfaatkan penggunaan *website* sebagai alat penyampaian informasi dan fasilitas yang disediakan pada tempat percetakaan tersebut, dan bila ditinjau dari segi kelayakan dan kebutuhan maka Perusahaan Binanjaya telah memenuhi syarat menggunakan *website* sehingga akses informasi melalui internet dapat lebih efektif dan selain itu dapat mempermudah masyarakat luas untuk mengetahui informasi tentang profil dan fasilitas serta informasi percetakan. Adanya sebuah sistem informasi yang mengadopsi perkembangan teknologi saat ini, maka diharapkan dapat mengatasi kelemahan yang terjadi pada sistem yang digunakan saat ini.

Sistem yang berjalan saat ini memiliki kelemahan seperti perkembangan percetakaan masih menggunakan sistem informasi secara manual. Tidak hanya itu untuk pemesanan hanya bisa datang langsung ke perusahaan. Laporan percetakan ini masih menggunakan data sistem manual, sehingga menimbulkan permasalah seperti pengelolaan data-data informasi, yang sebelumnya rumit dan membutuhkan waktu yang lama dalam melakukan pemesanan. Oleh karena itu, perlu adanya solusi dalam menyelesaikan permasalahan tersebut. Tujuan dalam penelitian ini adalah merancang Sistem Informasi Pelayanan Jasa Percetakan berbasis web yang dapat memaksimalkan proses bisnis yang berfokus pada pemesanan.

Berdasarkan penjabaran di atas, maka dibutuhkan sebuah solusi yang dapat menyelesaikan permasalahan tersebut. Saat ini hampir semua orang memiliki gadget dan akses internet, tentunya dengan membuat sebuah *website* yang dapat memberikan informasi lengkap mengenai Perusahaan Binanjaya dan meningkatkan layanan yang dapat mendukung proses bisnis perusahaan dan pemesanan percetakan. Maka dari itu akan dirancang sebuah *website* yang berjudul **"SISTEM INFORMASI PELAYANAN JASA PERCETAKAN BERBASIS WEB PADA BINANJAYA MENGGUNAKAN FRAMEWORK CODEIGNITER"**. Sistem baru ini, diharapkan dapat membantu para pengunjung untuk mendapatkan informasi dan melakukan pemesanan pada Binanjaya secara online, selain itu dengan dibangunnya *website* ini diharapkan dapat memberikan dampak positif ke pihak pengelola Binanjaya.

#### <span id="page-19-0"></span>**1.2 Masalah dan Batasan Masalah**

#### <span id="page-19-1"></span>**1.2.1 Rumusan Masalah**

Berdasarkan latar belakang di atas dapat diambil rumusan masalah yang menjadi bahan pembahasan, yaitu bagaimana merancang dan membangun sebuah sistem website yang dapat membantu para pengunjung Binanjaya dalam mendapatkan informasi tentang berita kegiatan Perusahaan Binanjaya, Pelayanan Jasa yang tersedia bagi pengunjung, informasi pemesanan secara online, sehingga dapat bermanfaat bagi masyarakat untuk mengetahui informasi tersebut melalui internet.

#### <span id="page-19-2"></span>**1.2.2 Batasan Masalah**

Dari permasalahan utama yang dibahas dalam laporan tugas akhir ini, penulis membatasi masalah menjadi beberapa hal, diantaranya :

- a. Sistem Informasi pelayanan jasa percetakan pada Perusahaan Biananjaya berbentuk *website*
- b. Sistem informasi yang dikembangkan terfokus pada pelayanan jasa percetakan pada Perusahaan Binanjaya.
- c. Sistem Informasi tidak menyediakan fitur desain grafis secara online. Pelanggan harus mengunggah file desain yang sudah siap untuk dicetak.
- d. Sistem informasi pelayanan jasa percetakan pada Binanjaya yang dibangun hanya dapat menangani proses pemesanan, pembayaran, batal pemesanan, dan jenis pengiriman hasil percetakan.
- e. Pelanggan dapat melakukan pemesanan percetakan melalui platform website percetakan pada Binanjaya.
- f. Sistem Informasi yang dibangun hanya menangani proses pembayaran secara transfer dan mengirimkan bukti pembayaran melalui platform website.
- g. Sistem Informasi yang dibuat akan menghasilkan pelaporan bulanan dalam bentuk, PDF.
- h. Sistem informasi yang dibangun akan menggunakan bahasa pemrograman PHP dengan *Framework* CodeIgniter 4 dengan *database* MySQL.

#### <span id="page-20-0"></span>**1.3 Tujuan**

Adapun tujuan dari penulisan laporan tugas akhir ini adalah untuk membangun Sistem Informasi Pelayanan Jasa Percetakan Berbasis Web menggunakan *Framework* CodeIgniter. Selain itu, tujuan dari pembuatan *website* ini adalah membantu memudahkan pihak pengelola Binanjaya untuk melakukan pengelolaan serta memudahkan para pengunjung Binanjaya untuk mendapatkan informasi dan melakukan pemesanan layanan jasa secara online.

#### <span id="page-20-1"></span>**1.4 Manfaat**

Adapun manfaat yang didapatkan dari penulisan laporan tugas akhir ini adalah sebagai berikut:

- a. Memberikan kemudahan bagi Pelanggan atau Pengunjung Binanjaya dalam hal adanya sistem informasi berbasis website ini dapat membantu proses pemesanan dan transaksi yang terjadi menjadi lebih efisien.
- b. Memberikan kemudahan bagi pengunjung dalam mendapatkan informasi tanpa harus mengunjungi Binanjaya secara langsung.
- c. Memberikan kemudahan bagi pengelola Binanjaya dalam melakukan pengelolaan dan pencatatan pesanan secara online.

#### <span id="page-21-0"></span>**1.5 Sistematika Penulisan**

Adapun sistematika penulisan dalam laporan tugas akhir ini adalah sebagai berikut:

#### BAB I: PENDAHULUAN

Bab ini memuat tentang latar belakang, rumusan masalah dan batasan masalah, tujuan, manfaat serta sistematika penulisan tugas akhir.

#### BAB II: LANDASAN TEORI

Bab ini memuat tentang uraian dari kutipan buku-buku, teori-teori atau bahan Pustaka yang berkaitan dengan penelitian yang sedang dilakukan sebagai dasar dan landasan dalam penyelesaian perancangan dan pembangunan sistem serta masalah yang dihadapi.

#### BAB III: PERANCANGAN SISTEM

Bab ini memuat tentang analisis sistem yang sedang berjalan pada tempat penelitian. Disertai dengan perancangan Flowmap, Entity Relationship Diagram (ERD), Unified Modeling Language Diagram (UML) seperti Use Case Diagram, Class Diagram, Activity Diagram, Sequence Diagram, rancangan basis data atau database, serta desain tampilan antarmuka sistem yang merupakan hasil akhir dari penelitian ini.

#### BAB IV: ANALISIS DATA DAN PENGUJIAN

Bab ini memuat tentang pengujian sistem yang telah dibangun, disertai hasil pengujian dan pengoperasian sistem yang telah dilaksanakan.

#### BAB V: KESIMPULAN DAN SARAN

Bab ini memuat tentang uraian mengenai kesimpulan dan saran yang perlu disampaikan mengenai tugas akhir yang telah dikerjakan.

#### **V. BAB V**

#### **PENUTUP**

#### <span id="page-22-2"></span><span id="page-22-1"></span><span id="page-22-0"></span>**5.1. Kesimpulan**

Berdasarkan rumusan masalah dan tujuan yang dijelaskan pada Bab I, serta pembahasan yang telah diuraikan pada Bab III dan IV, maka kesimpulan yang dapat diambil dalam Tugas Akhir ini adalah sebagai berikut.

- 1. Perancangan dan pembangunan Sistem Informasi Pelayanan Jasa Percetakan Berbasis Web Pada Binanjaya Menggunakan Framework Codeigniter ini dilakukan dengan menggunakan metode Waterfall. Dimulai dari tahap analisis kebutuhan sistem, desain sistem, pengkodean & testing sistem.
- 2. Tahap analisis sistem berjalan menghasilkan:
	- Satu flowmap yaitu flowmap sistem berjalan yang berisi proses pemesanan yang terjadi saat ini.
	- Objek yang terlibat dalam sistem berjalan yaitu pelangan (*users*) dan admin.
- 3. Tahap analisis proses sistem baru dan desain sistem yang diusulkan menghasilkan:
	- Satu flowmap yaitu flowmap sistem baru mengelola pemesanan.
	- Entity Relationship Diagram (ERD) yang terdiri dari dua buah entitas yaitu Kategori dan Pelanggan.
	- Use Case Diagram yang terdiri dari dua aktor yang terlibat yaitu Admin dan Pelanggan.
	- Activity Diagram yang terdiri dari lima belas diagram yang menggambarkan proses yang terjadi pada system.
	- Satu buah basis data yang terdiri dari sepuluh tabel yaitu tbl users, tbl\_transaksi, tbl\_layanan, tbl\_konfigurasi, tbl\_kategori, tbl\_galeri, tbl\_cetak.
	- Class Diagram yang terdiri sepuluh class controller.
	- Sequence Diagram yang terdiri dari lima belas diagram yang menggambarkan alur antara objek dan sistem.
	- Rancangan Antarmuka yang terdiri dari Rancangan Antarmuka Input dan Rancangan Antarmuka Output. Rancangan Antarmuka Input terdiri dari

sebelas rancangan dan Rancangan Antarmuka Output terdiri dari tujuh rancangan.

- 4. Tahap pembuatan kode sistem yang dibangun menggunakan alat bantu perangkat lunak Visual Studio Code dan aplikasi web server yang digunakan adalah XAMPP. Sistem yang dibangun dikembangkan menggunakan bahasa pemrograman PHP (Hypertext Preprocessor) dan basis data MySQL.
- 5. Tahap pengujian sistem yang dibangun menunjukkan semua fitur yang terdapat pada sistem telah berjalan dan berfungsi dengan baik dan memberikan hasil yang sesuai dengan yang diharapkan.

#### <span id="page-23-0"></span>**5.2. Saran**

Berdasarkan batasan masalah yang diuraikan pada Bab I dan pembahasan yang telah diuraikan pada Bab III dan IV.

Maka ada beberapa hal yang disarankan untuk dikembangkan dalam Sistem Informasi Pelayanan Jasa Percetakan Berbasis Web Pada Binanjaya Menggunakan Framework Codeigniter ini kedepannya supaya menjadi lebih baik sebagai berikut.

- 1. Menambahkan fitur tracking pesanan secara otomatis tanpa bantuan pengelola Binanjaya, sehingga memudahkan pengelola Binanjaya untuk mengkonfirmasi lacak pesanan dengan kode invoice atau perkiraan waktu pengiriman dengan perhitungan waktu dan jarak sampai kepada penerima barang.
- 2. Menambahkan fitur ulasan dari pembeli, sehingga memudahkan pengelola Binanjaya untuk mengetahui rating pelayanan website Binanjaya.
- 3. Menambahkan fitur wishlist yang berguna untuk menyimpan produk yang di sukai atau ingin di beli, disini pelanggan juga bisa menghapus daftar wishlist sesuai keinginan. Fitur ini sangat bermanfaat buat pengunjung yang tertarik dengan suatu produk tapi ingin menyimpanya terlebih dahulu.

### **VI. DAFTAR PUSAKA**

- <span id="page-24-0"></span>[1] A. Supriyatna, "Sistem Informasi Pemesanan Jasa Percetakaan," *Swabumi (Suara Wawasan Sukabumi) : Ilmu Komputer, Manajemen, dan Sosial,* pp. 65-73, 2017.
- [2] H. A. S, "Sistem Informasi Pemesanan Jasa Percetakan Pada CV. Semoga Sukses Samarinda Berbasis Web," *Web. Jurnal Swabumi,* vol. 5, p. 25, 2013.
- [3] D. H. S, "Sistem Informasi Pemesanan Percetakan Berbasis Web Studi Kasus Pada CV Percetakan Sahabat," *Jurnal Swabumi,* vol. 5, pp. 65-73, 2017.
- [4] R. R. M, "Sistem Informasi Pemesanan Produk Percetakan Berbasis Web Pada Cv.Fadhil Indokreatif Kendari," *Simtek : jurnal sistem informasi dan teknik komputer,* vol. 6, no. 1, pp. 83-91, 2021.
- [5] K. Saputro G, "Aplikasi E-Commerce Berbasis Web Mobile Pada Percetakan Biru Langit," *Prodi Sistem Informasi STMIK Pringsewu Lampung,* vol. 9, pp. 138-143, 2018.
- [6] S. Fadli, "Model Rapid Application Development Dalam Pengembangan Sistem Reservasi dan Penyewaan Kamar Hotel," *JIRE (Jurnal Informatika & Rekayasa Elektronika),* vol. 1, pp. 57-64, 2018.
- [7] F. H. H. Yudi Mulyado, "Rancang Bangun Sistem Informasi Penjualan Pada Toko Omg Berbasis Web Di Kecamatan Empang Kabupaten Sumbawa," *Jurnal JINTEKS Vol. 2 No. 1 Februari 2020,* pp. 69-77, 2020.
- [8] V. D. I. Yuliviona, "Analisis Perbandingan Kualitas Pelayanan Pada Jasa Pengiriman Barang Jne Dan J&T Express Di Kota Padang Menggunakan Metode Servqual," *Abstrak Penelitian Sarjana Fakultas Ekonomi Universitas Bung Hatta (2020),* vol. 2, pp. 6-7, 2020.
- [9] A. R. B. Silalahi, "Penerapan Metode Regresi Linier Berganda Dalam Estimasi Biaya Pencetakan Spanduk (Studi Kasus : Pt. Hansindo Setiapratama) Ahmad," *Pelita Informatika Budi Darma (2019),* p. 1, 2019.
- [10] M. S. Hasibuan, "Design Dan Implementasi E-Jurnal Sebagai Peningkatan Layanan Jurnal Di Kopertis Wilayah 2," *Seminar Nasional Aplikasi Teknologi Informasi 2010 (SNATI 2010) Yogyakarta, 19 Juni 2010,* no. A46-A50, 2010.
- [11] H. S. Rio Renaldo Prasena, "Studi Komparasi Pengembangan Website Dengan Framework Codeigniter Dan Laravel," *Volume 1 Nomor 1 Edisi Agustus 2020,* vol. 1, pp. 613-621, 2020.
- [12] M. S. Novendri, A. Saputra dan C. E. Firman , "Aplikasi Inventaris Barang Pada MTS Nurul Islam Dumai Menggunakan PHP dan MySQL," *Lentera Dumai,* vol. 10, pp. 46-57, 2019.
- [13] N. P. Fitri Ayu, "Perancangan Sistem Informasi Pengolahan Data Praktek Kerja Lapangan (Pkl) Pada Devisi Humas Pt. Pegadaian," *Volume 2, No.2 Oktober 2018,* vol. 2, no. 2549- 0222, pp. 12-26, 2018.
- [14] W. Timotius Jejen Riasinir, "Pemanfaatan Framework Bootstrap Dalam Merancang Website Responsif Untuk Toko D2 Adventure," *Pemanfaatan Framework Bootstrap Dalam Merancang Website Responsif Untuk Toko,* vol. 2, pp. 346-355, 2019.
- [15] M. I. Hanafri, T. dan I. Luthfiudin, "Rancang Bangun Sistem Monitoring Kehadiran Dosen Berbasis Web Pada STMIK Bina Sarana Global," *Jurnal SISFOTEK Global,* vol. 8, pp. 81-86, 2018.
- [16] D. A. N. Nur Ariesanto Ramdhan, "Rancang Bangun Dan Implementasi Sistem Informasi Skripsi Online Berbasis Web," *Jurnal Ilmiah Intech : Information Technology Journal of UMUS,* vol. 1, pp. 1-12, 2019.
- [17] M. S. Muarie, "Rancang Bangun Sistem Ujian Online Pada Smp Negeri 8 Sekayu," *Jurnal Teknik Informatika Politeknik Sekayu (TIPS),* vol. 2, no. 1, pp. 28-40, 2015.
- [18] S. Butsianto, "Aplikasi Media Pembelajaran Untuk Anak Usia Dini Berbasis Android," *Jurnal Teknologi Pelita Bangsa - SIGMA,* vol. 6, pp. 112-121, 2017.
- [19] N. dan A. Y. Saputra, "Rancang Bangun Sistem Informasi Ujian Online," *Jurnal Lentera ICT,*  vol. 3, pp. 47-53, 2016.
- [20] E. Nurfitriana, W. Apriliah, H. Ferliyanti, H. Basri dan R. , "Implementasi Model Waterfall Dalam Sistem Informasi Akuntansi Piutang Jasa Penyewaan Kendaraan Pada PT. Tricipta Swadaya Karawang," *Jurnal Interkom,* vol. 15, pp. 36-45, 2020.
- [21] C. Tristianto, "Penggunaan Metode Waterfall Untuk Pengembangan Sistem Monitoring dan Evaluasi Pembangunan Pedesaan," *ESIT (Jurnal Teknologi Informasi),* vol. 12, pp. 8-22, 2018.
- [22] M. IKRAMULLAH, RANCANG BANGUN SISTEM INFORMASI PENYEWAAN TEMPAT TINGGAL SEMENTARA BERBASIS WEB ( STUDI KASUS KEL. ROMANG POLONG KEC. SOMBA OPU KAB. GOWA ), MAKASSAR, 2015.
- [23] V. MUNTIHANA, ANALISIS DAN PERANCANGAN SISTEM INFORMASI BERBASIS WEB DAN ANDROID PADA KLINIK GIGI LISDA MEDICA DI KABUPATEN BULUKUMBA SULAWESI SELATAN, MAKASSAR, 2017.